<span id="page-0-0"></span>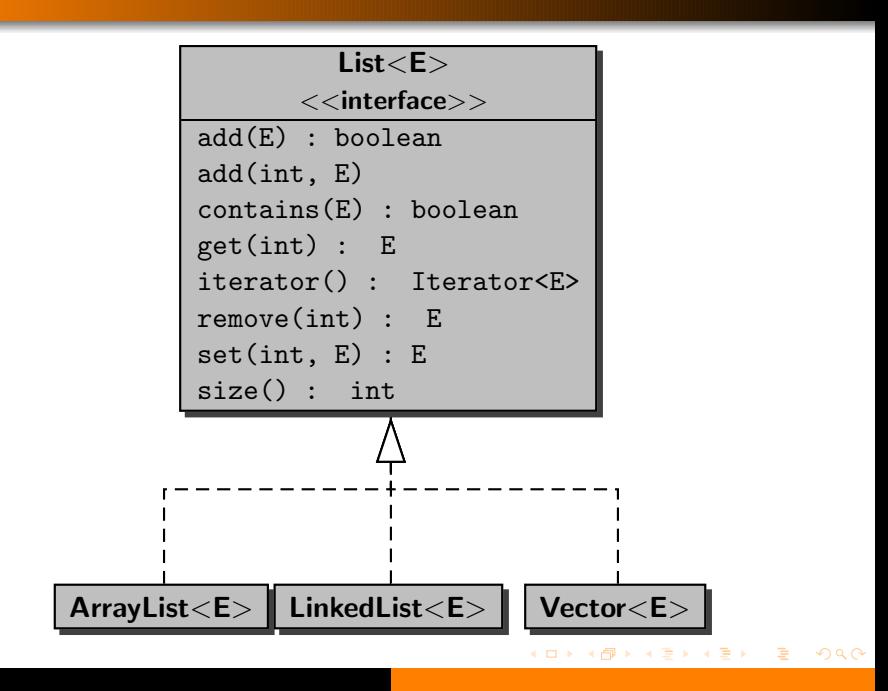

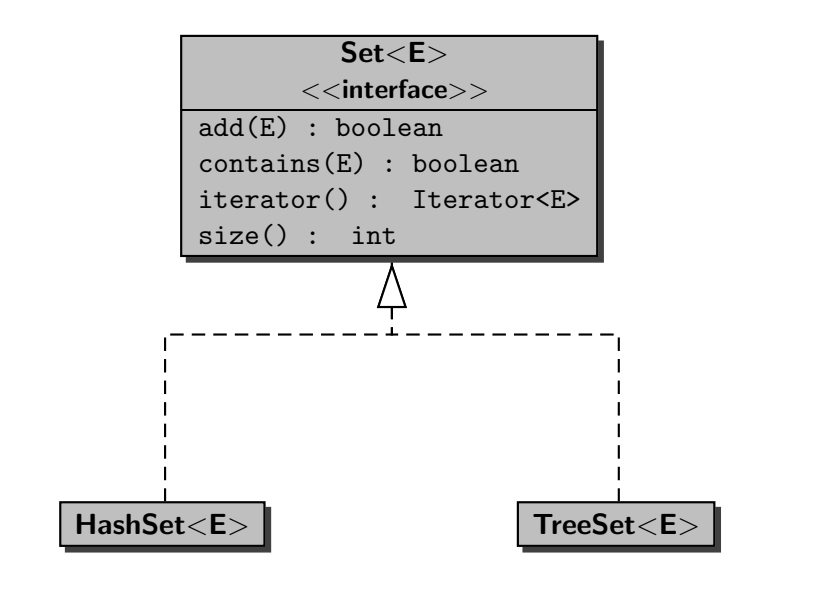

Prompt the user for a word using the prompt Enter word: and determine if that word occurs in the "Java Language Specification"?

Print the following: The word "..." does not occur/occurs in the Java Language Specification.

→ <唐> <唐>

Remove the duplicates from the collection.

#### Answer

```
List<String> book = new ArrayList<String>();
```

```
...
```

```
Set<String> words = new TreeSet<String>(book);
boolean found = words.contains(search);
```
メ御 トメ ミトメ ミト

 $\Omega$ 

#### Answer

...

```
List<String> book = new ArrayList<String>();
```

```
Set<String> words = new TreeSet<String>(book);
boolean found = words.contains(search);
```
AD > ( E > ( E >

### Question

Why can we use the constructor TreeSet(Collection<? extends E>) of the class TreeSet<E>?

#### Answer

...

```
List<String> book = new ArrayList<String>();
```

```
Set<String> words = new TreeSet<String>(book);
boolean found = words.contains(search);
```
### Question

Why can we use the constructor TreeSet(Collection<? extends E>) of the class TreeSet<E>?

#### Answer

Because Collection<E> is a superinterface of List<E>.

∢ロ ▶ (何 ▶ ∢ ヨ ▶ ∢ ヨ ▶

### Answer

```
Set<String> words = new TreeSet<String>(book);
boolean found = words.contains(search);
```
K ロ ▶ K @ ▶ K 경 ▶ K 경 ▶ ...

 $\Omega$ 

### Answer

```
Set<String> words = new TreeSet<String>(book);
boolean found = words.contains(search);
```
**K 御 ▶ ス 君 ▶ ス 君 ▶** 

4 **D** >

 $299$ 

### Question

What is the time cost of contains?

### Answer

```
Set<String> words = new TreeSet<String>(book);
boolean found = words.contains(search);
```
### Question

What is the time cost of contains?

### Answer

During early binding, the invocation words.contains(search) is bound to the method contains(String) of the interface Set<String>. During late binding, the invocation words.contains(search) is bound to the method contains(String) of the class TreeSet<String>. According to the API of the TreeSet class, the time cost of contains is  $O(\log(n))$  where *n* is the size of the set.

# Santa's Little Helper

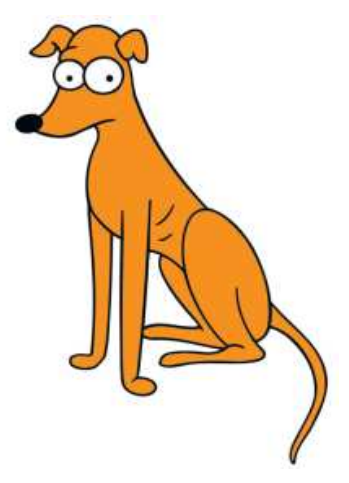

#### メロメ メ都 メメ きょくきょう 活  $299$

Since the number of children in the world is increasing every year, Santa is in need of an app to maintain his list. Can you help him?

Numerous elves have already entered this list into a text file called list.txt. Santa needs you to develop an app that

- $\bullet$  processes the text file,
- $\bullet$  checks if a child is naughty or nice,
- $\bullet$  adds a child to the list,
- $\bullet$  changes a child's listing,
- **•** lists all entries, and
- **o** lists all nice children.

An object of type Map<K, V> is called a map.

The elements of type K are called keys and the elements of type V are called values.

An object of type Map<K, V> can be viewed as

• a function  $m$  from (the set of values of type) K to (the set of values of type) V, or

AP > ( E > ( E >

- a set M of pairs  $(k, v)$  where
	- $\bullet$  *k* is a value of type K,
	- $\bullet$  v is a value of type V,
	- if  $(k, v_1) \in M$  and  $(k, v_2) \in M$  then  $v_1 = v_2$ .

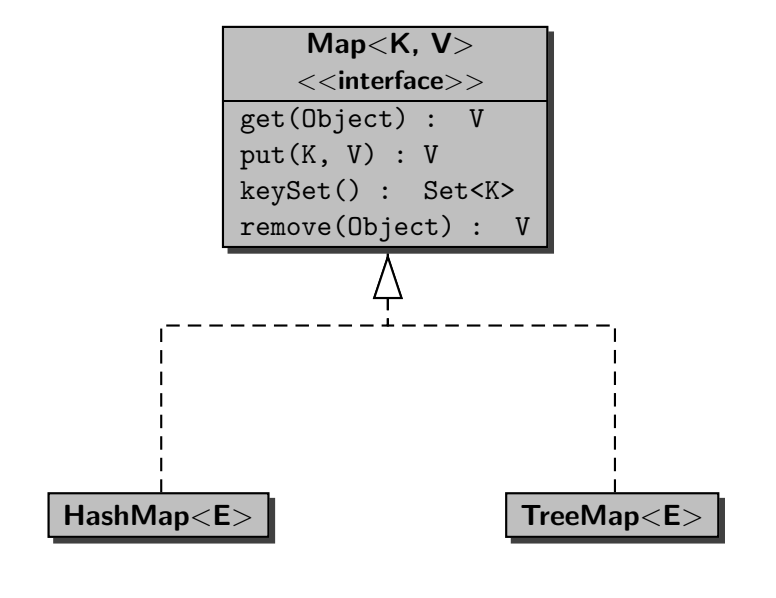

Assume that the keys are integers and the values are strings. How do you create an empty map?

K ロ ▶ K @ ▶ K ミ ▶ K ミ ▶

Assume that the keys are integers and the values are strings. How do you create an empty map?

K ロ ⊁ K 個 ≯ K 君 ⊁ K 君 ⊁ …

 $299$ 

#### Answer

Map<Integer, String> map = new HashMap<Integer, String>();

Assume that the keys are integers and the values are strings. How do you create an empty map?

メタメメ ミメメ ミメ

4 0 8

#### Answer

Map<Integer, String> map = new HashMap<Integer, String>();

### Question

Which function m does the object map represent?

Assume that the keys are integers and the values are strings. How do you create an empty map?

#### Answer

Map<Integer, String> map = new HashMap<Integer, String>();

### Question

Which function m does the object map represent?

### Answer

The function  $m$  is defined for each integer  $i$  by

 $m(i) = \text{null}.$ 

Assume that the keys are integers and the values are strings. How do you create an empty map?

→ 伊 ▶ → 君 ▶ → 君 ▶

#### Answer

Map<Integer, String> map =

```
new HashMap<Integer, String>();
```
### Question

Which set M does the object map represent?

Assume that the keys are integers and the values are strings. How do you create an empty map?

#### Answer

Map<Integer, String> map =

new HashMap<Integer, String>();

### Question

Which set M does the object map represent?

#### Answer

The set  $M$  is defined by

$$
M=\emptyset.
$$

 $\left\{ \left\vert \left\langle \left\{ \mathbf{p}\right\vert \mathbf{p}\right\vert \right\} \right\} \left\{ \left\vert \mathbf{p}\right\vert \right\}$ 

How do you get the value to which integer key is mapped by map?

K ロ ▶ K @ ▶ K 경 ▶ K 경 ▶ ...

活

How do you get the value to which integer key is mapped by map?

### Answer

String value = map.get(key);

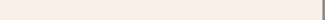

How do you get the value to which integer key is mapped by map?

#### Answer

String value =  $map.get(key)$ ;

### Question

Assume that the object map before the invocation of the method get is represented by the function  $m$ . Which function does the object map after the invocation represent?

How do you get the value to which integer key is mapped by map?

#### Answer

String value =  $map.get(key)$ ;

### Question

Assume that the object map before the invocation of the method get is represented by the function  $m$ . Which function does the object map after the invocation represent?

### Answer

The same function, since the map does not change.

# Question

How do you put the value newValue for the integer key into map?

メロメ メ御 メメ きょくきょう

# Question

How do you put the value newValue for the integer key into map?

### Answer

```
String oldValue = map.put(key, newValue);
```
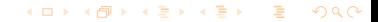

## Question

How do you put the value newValue for the integer key into map?

### Answer

String oldValue = map.put(key, newValue);

### Question

Assume that the object map before the invocation of the method put is represented by the function m. Which function does the object map after the invocation represent?

# Question

How do you put the value newValue for the integer key into map?

### Answer

String oldValue = map.put(key, newValue);

### Question

Assume that the object map before the invocation of the method put is represented by the function  $m$ . Which function does the object map after the invocation represent?

#### Answer

The function  $m'$  is defined for each integer  $i$  by

$$
m'(i) = \begin{cases} \text{ newValue} & \text{if } i = \text{key} \\ m(i) & \text{otherwise} \end{cases}
$$

# Question

How do you put the value newValue for the integer key into map?

### Answer

String oldValue = map.put(key, newValue);

### Question

Assume that the object map before the invocation of the method put is represented by the set  $M$ . Which set does the object map after the invocation represent?

# Question

How do you put the value newValue for the integer key into map?

#### Answer

String oldValue = map.put(key, newValue);

### Question

Assume that the object map before the invocation of the method put is represented by the set  $M$ . Which set does the object map after the invocation represent?

#### Answer

The set  $M'$  is defined by

 $M' = (M \setminus \{(key,oldValue)\}) \cup \{(key,newValue)\}.$ 

 $299$ 

# Question

How do you remove an integer key and its value from map?

# Question

How do you remove an integer key and its value from map?

### Answer

String value = map.remove(key);

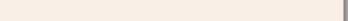

# Question

How do you remove an integer key and its value from map?

### Answer

String value = map.remove(key);

### Question

Assume that the object map before the invocation of the method remove is represented by the function m. Which function does the object map after the invocation represent?

# Question

How do you remove an integer key and its value from map?

### Answer

String value = map.remove(key);

### Question

Assume that the object map before the invocation of the method remove is represented by the function m. Which function does the object map after the invocation represent?

#### Answer

The function  $m'$  is defined for each integer  $i$  by

$$
m'(i) = \begin{cases} \text{null} & \text{if } i = \text{key} \\ m(i) & \text{otherwise} \end{cases}
$$

# Question

How do you remove an integer key and its value from map?

### Answer

String value = map.remove(key);

### Question

Assume that the object map before the invocation of the method remove is represented by the set M. Which set does the object map after the invocation represent?

# Question

How do you remove an integer key and its value from map?

### Answer

String value = map.remove(key);

### **Question**

Assume that the object map before the invocation of the method remove is represented by the set M. Which set does the object map after the invocation represent?

#### Answer

The function  $M'$  is defined by

$$
M' = M \setminus \{(\text{key}, \text{value})\}.
$$

How do you get all keys of map?

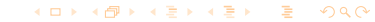

# Question

How do you get all keys of map?

### Answer

```
Set<Integer> keys = map.keySet();
```
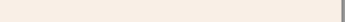

# Question

How do you get all keys of map?

### Answer

```
Set<Integer> keys = map.keySet();
```
### Question

Assume that the object map before the invocation of the method remove is represented by the function  $m$ . Which set  $K$  does the object keys represent?

# Question

How do you get all keys of map?

### Answer

```
Set<Integer> keys = map.keySet();
```
### Question

Assume that the object map before the invocation of the method remove is represented by the function  $m$ . Which set  $K$  does the object keys represent?

#### Answer

The set  $K$  is defined by

$$
K = \{i \mid m(i) \neq \texttt{null}\}.
$$

# Question

How do you get all keys of map?

### Answer

```
Set<Integer> keys = map.keySet();
```
### Question

Assume that the object map before the invocation of the method remove is represented by the set  $M$ . Which set  $K$  does the object keys represent?

# Question

How do you get all keys of map?

### Answer

```
Set<Integer> keys = map.keySet();
```
### Question

Assume that the object map before the invocation of the method remove is represented by the set  $M$ . Which set  $K$  does the object keys represent?

#### Answer

The set  $K$  is defined by

$$
K = \{i \mid \exists v : (i, v) \in M\}.
$$

Since the number of children in the world is increasing every year, Santa is in need of an app to maintain his list. Can you help him?

Numerous elves have already entered this list into a text file called list.txt. Santa needs you to develop an app that

- $\bullet$  processes the text file,
- $\bullet$  checks if a child is naughty or nice,
- $\bullet$  adds a child to the list,
- $\bullet$  changes a child's listing,
- **•** lists all entries, and
- **o** lists all nice children.

Rather than writing a string representation of an object to a file, we can also save the object to a file directly.

```
ObjectOutputStream objectOutput =
  new ObjectOutputStream(
     new FileOutputStream("list.dat"));
...
```
objectOutput.close();

Rather than reading a string representation of an object from a file and creating the object, we can also read the object from a file directly.

メタメ メモメ メモメ

```
ObjectInputStream objectInput =
  new ObjectInputStream(
      new FileInputStream("list.dat"));
Map<String, String> list =
   (Map) objectInput.readObject();
```

```
objectInput.close();
```
...

Exception Handling Chapter 11

December 1, 2010

[CSE 1020](#page-0-0)

 $\equiv$ 

<span id="page-44-0"></span> $299$ 

メロメ メ御 メメ きょくきょう

# **•** The user

Enter your choice: a

**a** The client

```
List<Integer> list = ...
for (int i = 0; i \leq list.size(); i++)
{
   output.println(list.get(i));
}
```
• The implementer

```
import com.cheapbutquestionable.Integers;
...
int value = Integers.parseInt(input.nextInt());
```
**o** The runtime environment

<span id="page-45-0"></span>List<String> list =  $\dots$ while (true) { list.add(new Str[in](#page-44-0)[g\(](#page-46-0)["](#page-44-0)[He](#page-45-0)[l](#page-46-0)[lo](#page-0-0)["\)](#page-50-0)[\);](#page-0-0) [}](#page-50-0) }  $ORO$  Which exceptions a method may throw are specified in the API.

```
E get(int index)
```
Returns the element at the specified position in this list. Parameters:

index – index of the element to return

Returns:

the element at the specified position in this list

# Throws:

```
IndexOutOfBoundsException – if the index is out of
range (index \langle 0 | | index \rangle = size())
```
 $\mathcal{A} \oplus \mathcal{B}$  ,  $\mathcal{A} \oplus \mathcal{B}$  ,  $\mathcal{A} \oplus \mathcal{B}$ 

<span id="page-46-0"></span> $\Omega$ 

Why do we need exceptions? Can't we prevent crashes by introducing appropriate preconditions?

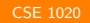

**K 何 ▶ | K ヨ ▶ | K ヨ ▶** 

Why do we need exceptions? Can't we prevent crashes by introducing appropriate preconditions?

#### Answer

Introducing an appropriate precondition is not always practical and in some cases impossible.

 $\mathcal{A} \cap \mathbb{P} \rightarrow \mathcal{A} \ni \mathcal{B} \rightarrow \mathcal{A} \ni \mathcal{B} \rightarrow \mathcal{B}$ 

The method Double.valueOf(String) throws a NumberFormatException if the argument is not a parsable number.

If this exception were replaced with a precondition, the client would have to check that the argument is a parsable number. Although this can be done using a regular expression, as shown in the [API of the method Double.valueOf\(String\),](http://download.oracle.com/javase/1.5.0/docs/api/java/lang/Double.html) using exception handling is much easier.

Each constructor throws an OutOfMemoryError when the Java Virtual Machine cannot allocate an object because it is out of memory, and no more memory could be made available by the garbage collector.

<span id="page-50-0"></span>If this error were replaced with a precondition, the client would have to check if there would be sufficient memory before creating each object, which is obviously extremely tedious (if at all possible).

Step 1: place a try block around the statement(s) that may throw the exception.

try { ... }

```
Step 2: place a catch block right after the try block.
catch (...Exception e)
{
    ...
}
```
**何 ▶ - ィ ヨ ▶ - ィ** 

ЭX